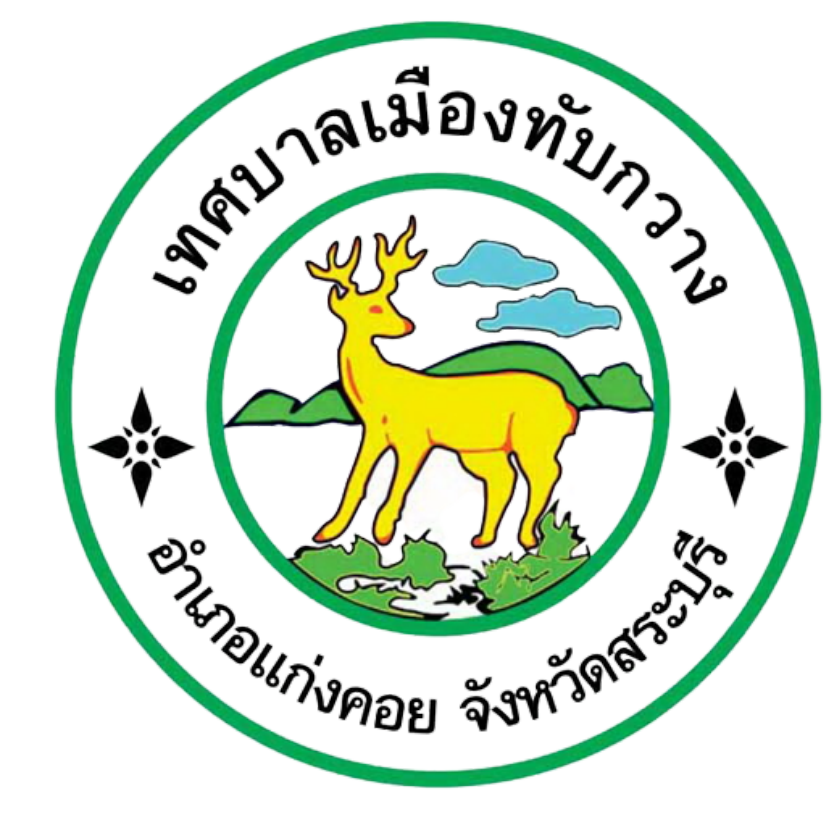

## **คู่มื คู่ อ มื การใช้ง ช้ าน E-Service**

## **เทศบาลเมือ มื งทับกวาง**

O

AAME

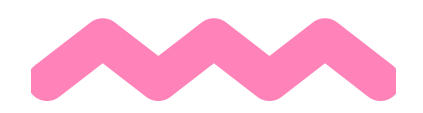

**สำ หรับ รั ประชาชน**

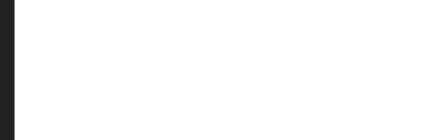

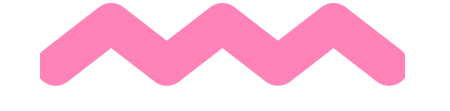

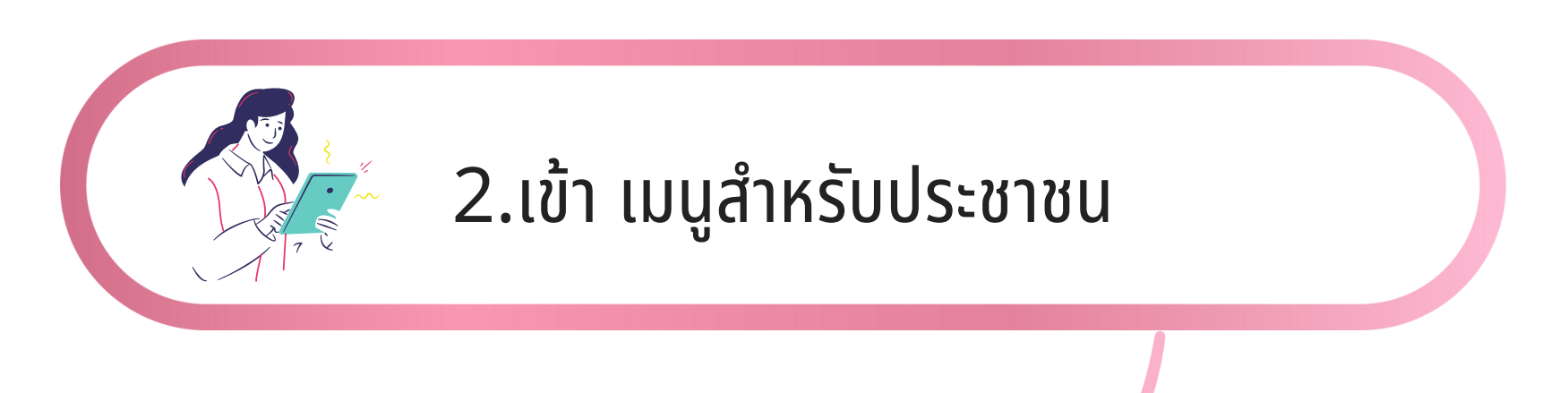

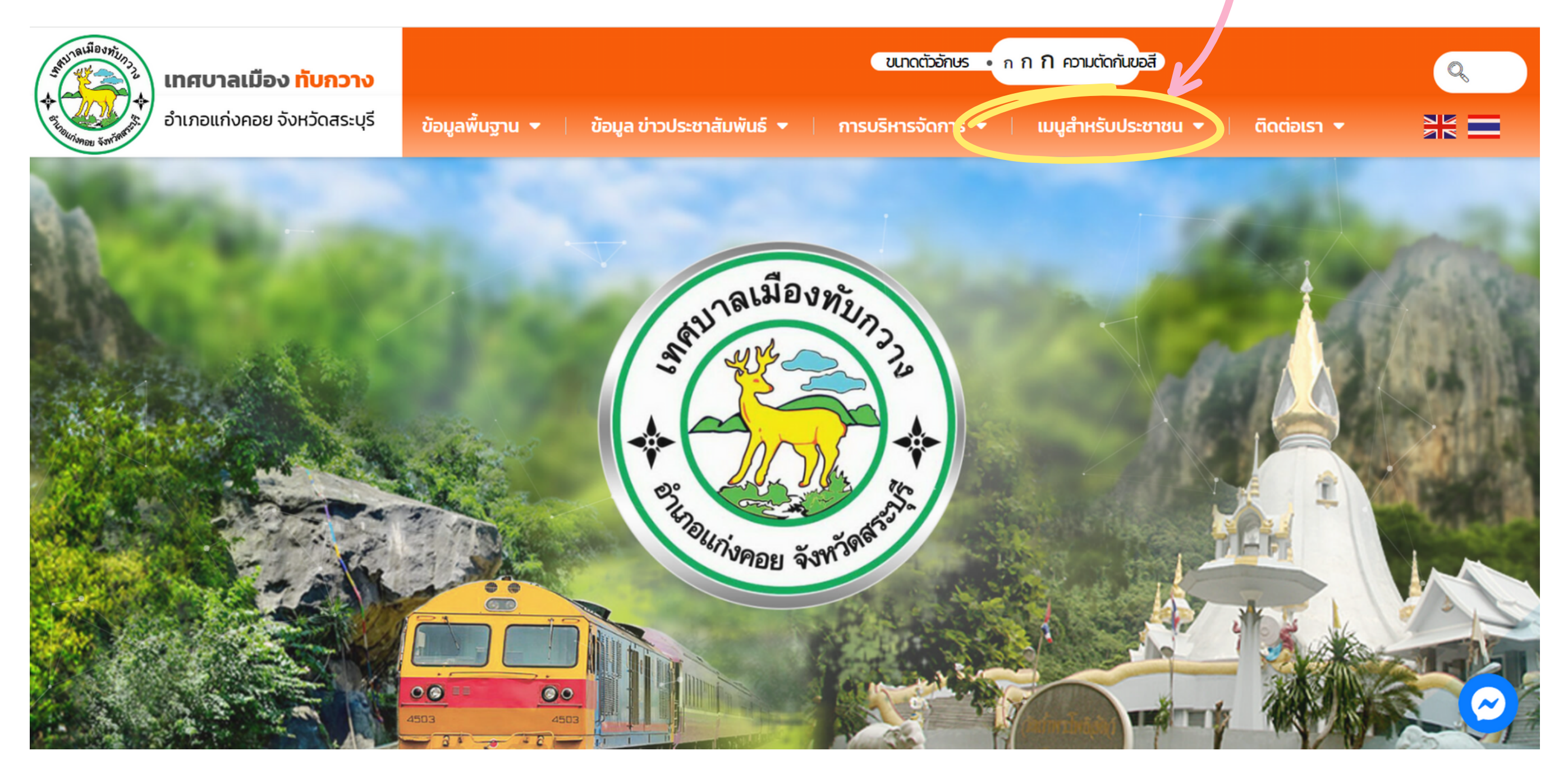

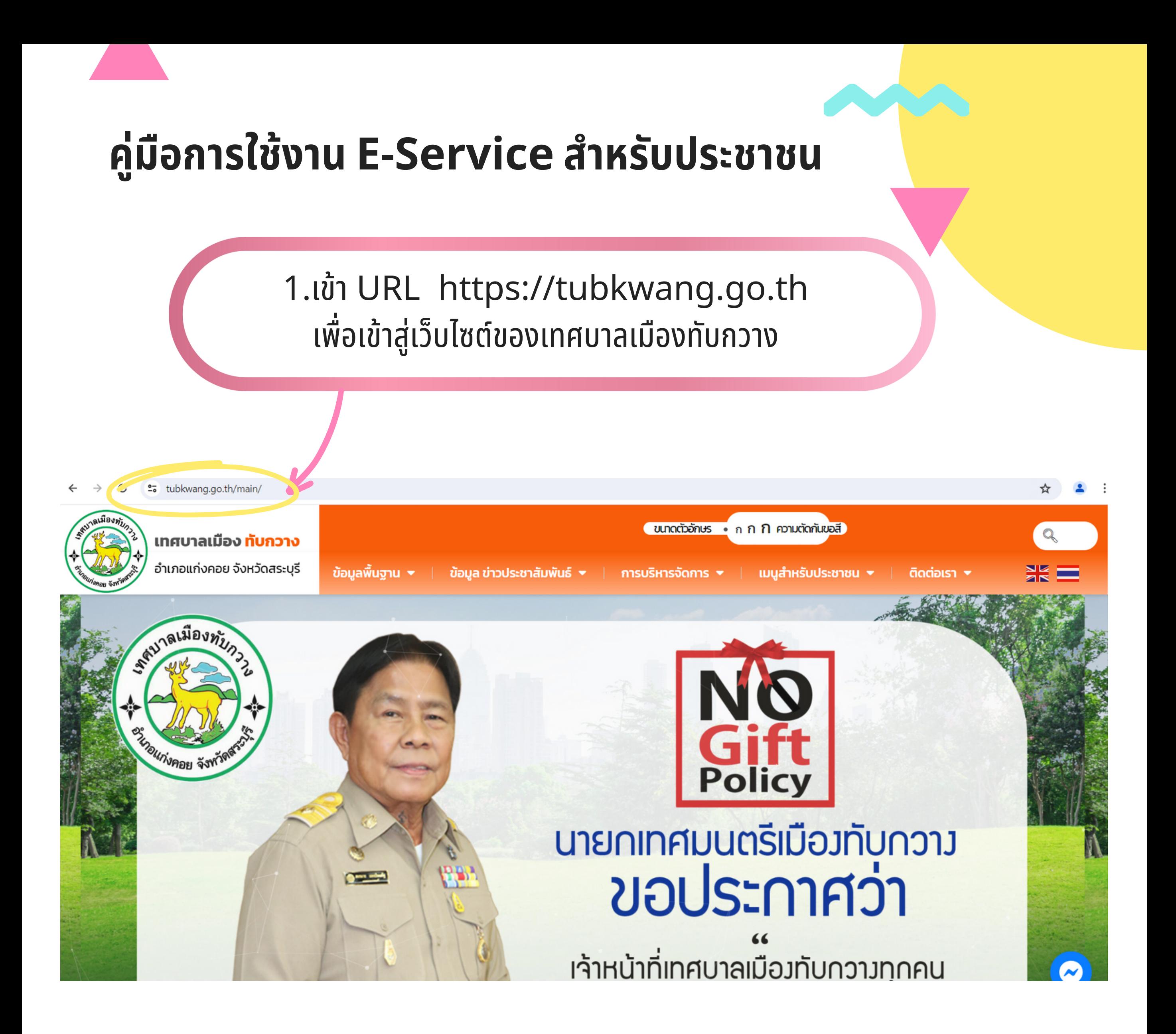

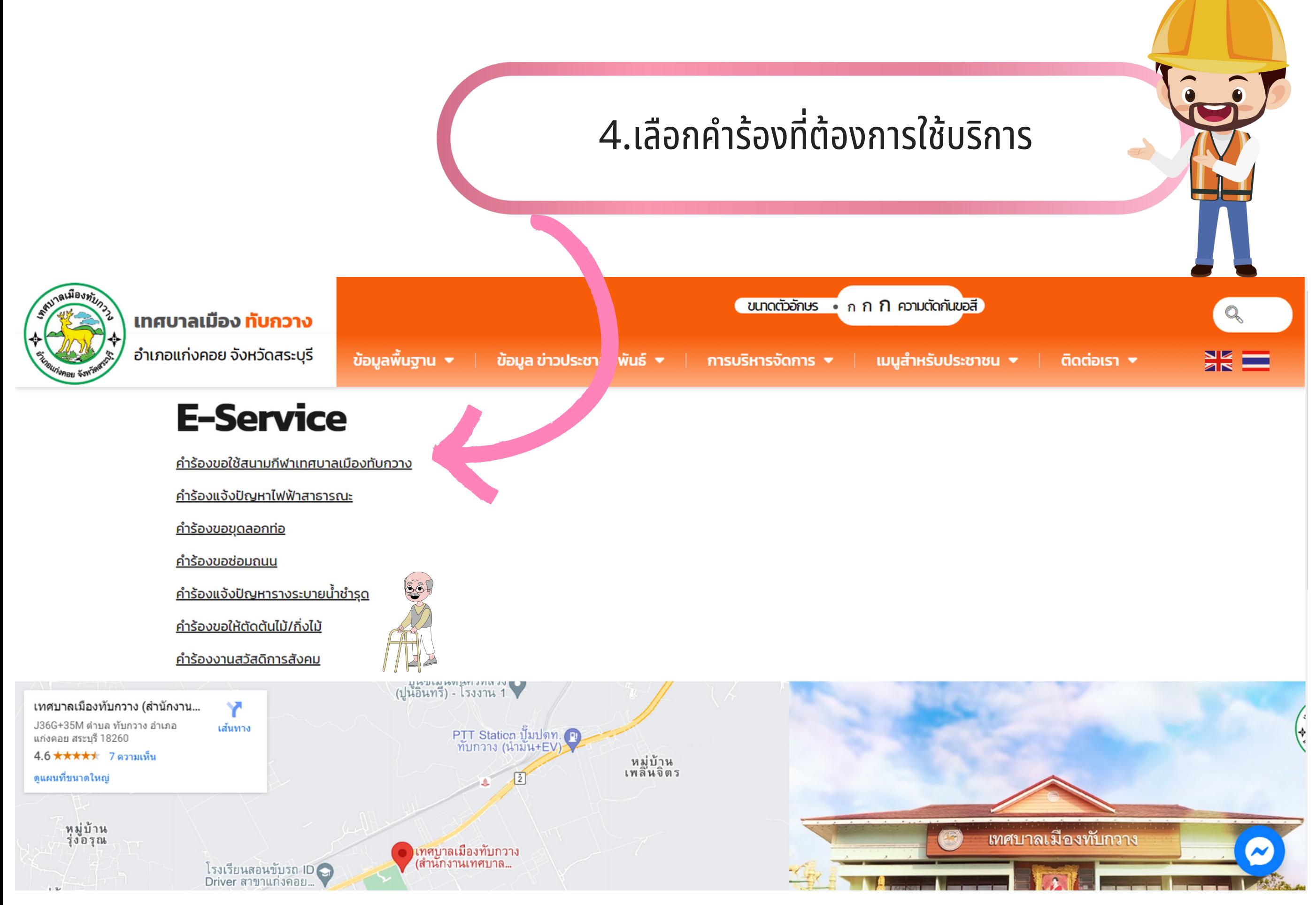

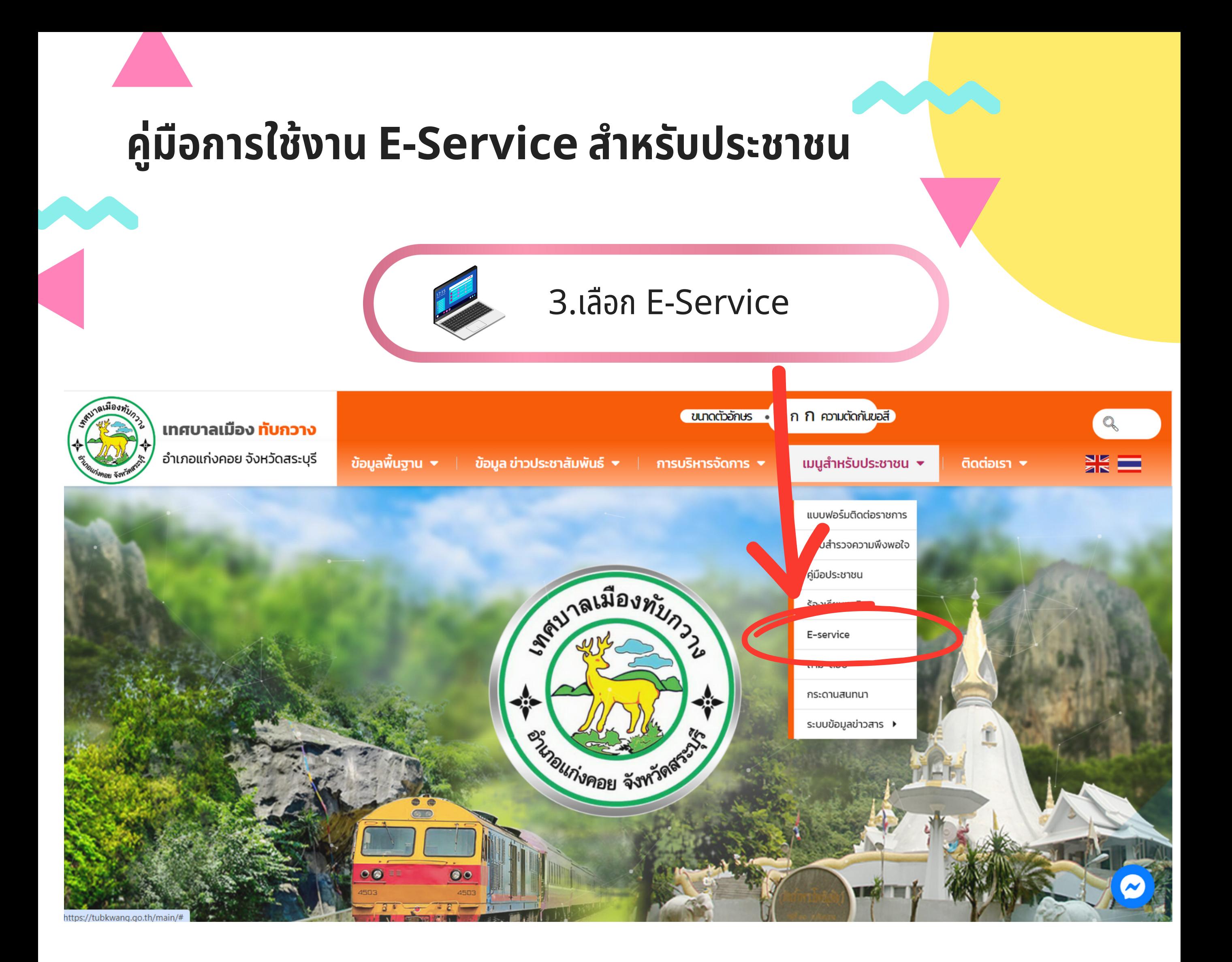

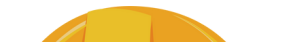

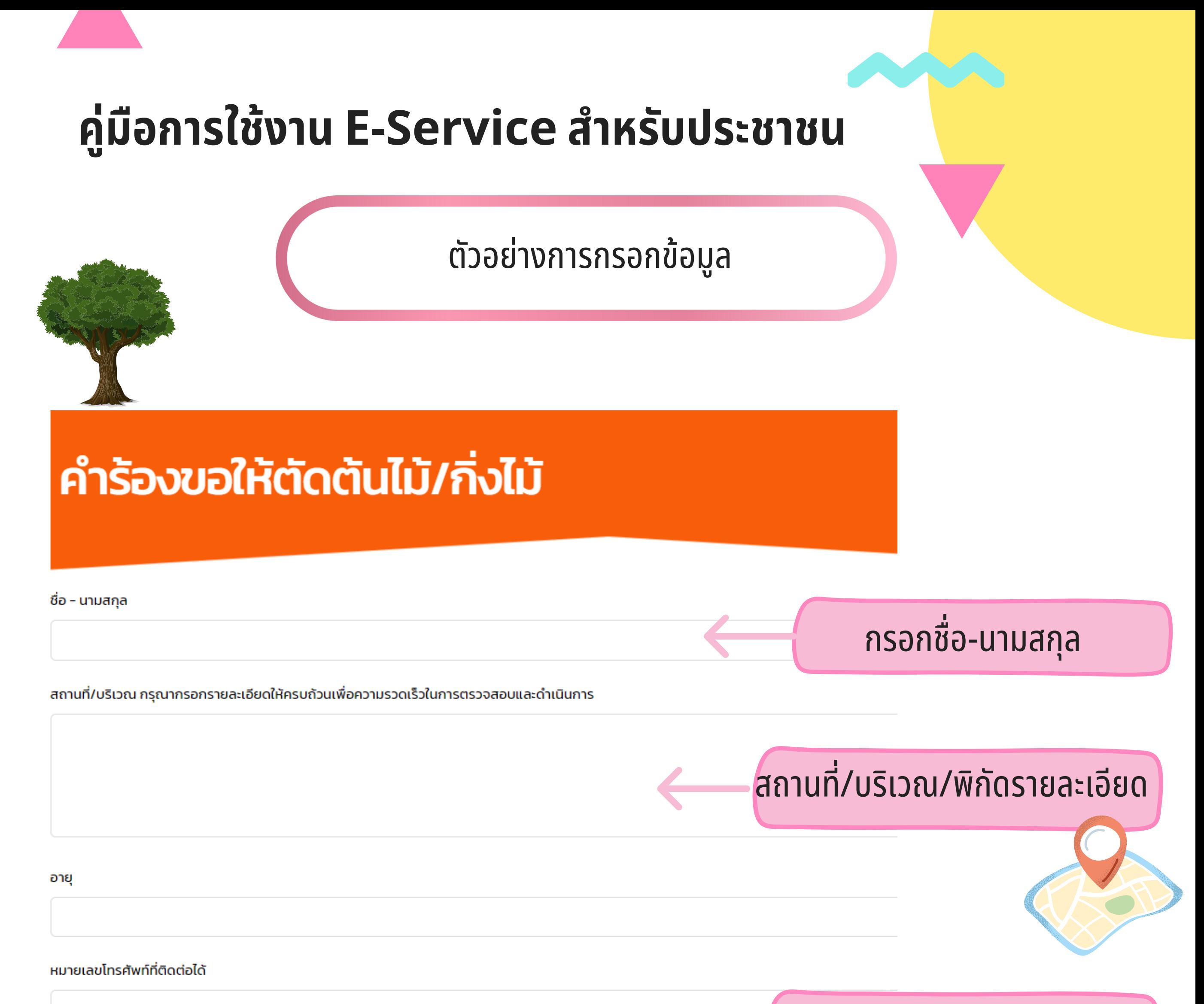

## ข้อมูลการติดต่อของผู้รับบริการ

## ที่อย่ (บ้านเลขที่/หม่ที่/ชมชน/ตำบล/จังหวัด)Untitled

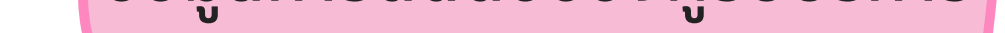

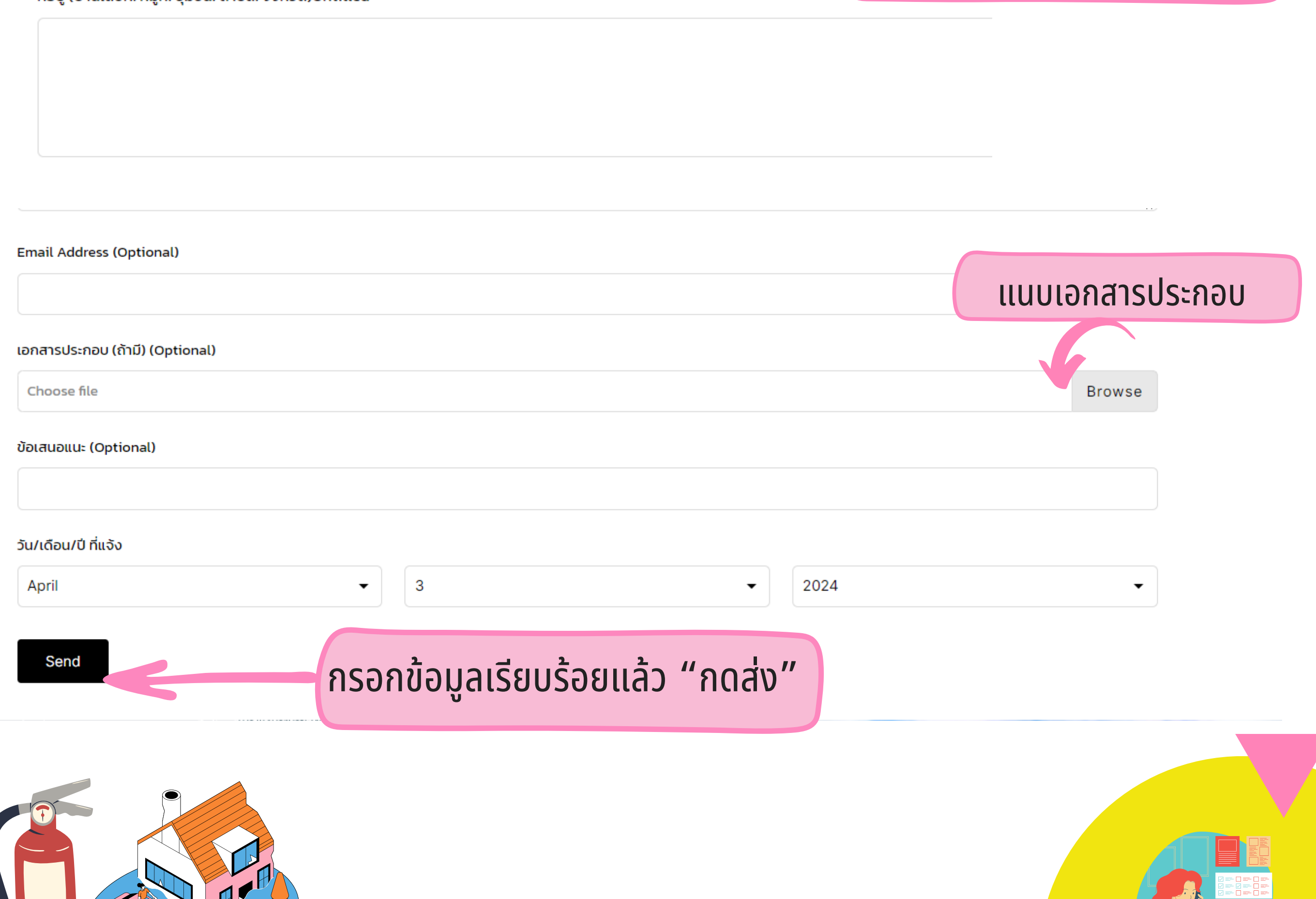